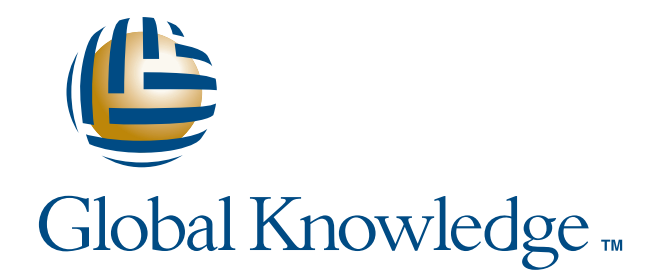

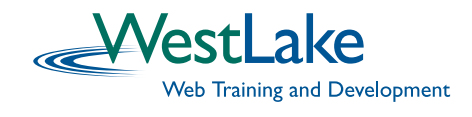

# Expert Reference Series of White Papers

# 10 Tips for Creating Your Web Site

**1-800-COURSES www.globalknowledge.com**

# 10 Tips for Creating Your Web Site

### Provided by WestLake

# Introduction

When looking for ways to build of your web site, even minor steps can make a huge difference. The most helpful information and best content will have little impact without simple protocols that make your Web site easier to use and more visually appealing. This paper focuses on 10 tips you can employ to ensure your web site is effective from the day it goes live.

# 1.Accessibility

Web site accessibility has recently become a very important issue in the web community. Because of Section 508 of the Rehabilitation Act of 1973, all web sites and pages created by Federal agencies and Federal contractors after June 21, 2001 must comply with its provisions. The purpose of the law is to make web sites accessible to all individuals, including those with disabilities. The World Wide Web Consortium (W3C) developed Web Content Accessibility Guidelines (May 1999), which expand the scope of Section 508.

This is very important to all web developers, whether you are a government agency, a contractor who does work for the government, or a private firm with its own web site. An accessible web site refers to any content or information provided via an online medium that all individuals (including those with disabilities) could easily access and understand. Disabilities include not only visual impairments, but auditory, cognitive, and physical impairments as well. They can range from very severe (total blindness, for example) to something as simple as the increasing inability to see contrasts that develop as we age. Greater accessibility means more people can fully utilize your web site's features.

There are a number of aids available for enhancing accessibility. These range from programs like Jaws or IBM's Home Page Reader—which read the page aloud for the visually impaired—to sip-and-puff systems for the quadriplegic. It is up to the web developer to create pages that allow these systems to provide an equivalent alternative for these individuals. Think of accessing a web page as being similar to a play or opera. If you read the script without benefit of the actors' interpretation, lights, scenery, or music, you are only experiencing one aspect of the author's intent. The same is true of web access: if you can only hear the words being read, for example, with no description of the images on the page or other visual components, you would not fully experience the information being provided on the page. That is why, when we include an image, it is important to use the "alt" attribute to provide a description of the image. This enables a screen reader to read this information aloud for a visually impaired user.

There are several other tips like using  $<$ th $>$  table headers with tables of information, not just placeholders. Be careful of using the colors red and green together because of red/green colorblindness. Use sounds with care. Not everyone can hear, nor does everyone have speakers set up on their computers.

So how do you know if your web site is accessible? Go to http://webxact.watchfire.com and enter the URL for a web page. This free application will test your page and let you know where it does not comply

# 2. Security

Security is crucial to the success of your web site. There are several steps you can take to minimize the risk that your web sites will be subjected to a breech in security.

### Security Updates

Be sure you are running the most current version of your web Server. Monitor your vendor updates, and perform regular maintenance.

### Validate User Input on the Client and the Server

Validating user input on the client is great for user experience. However, you need to validate input on the server side as well. Consider that there are tools that look and feel to your sever like a web site when in fact they are actually designed to fake input such as passwords.

### Audit Logs

Maintain and review server logs to check for suspicious activity.

### Common Settings

Be sure to minimize the risk to your server by minimizing the things users can do on your server. For example, don't permit users to browse the directory structure of your site unless it's necessary.

### Lockdown Your Server

Most servers have standard development mode and then a production mode. For example, Microsoft's Internet Information Server (IIS) has a lockdown utility that minimizes the attack surface for your web site.

# 3.Web Server Statistics

How many visitors do you have? What pages do they frequent? What times do they log on? Utilize a web tool to assist you in not only collecting these statistics but also analyzing and correlating them. Web tools, such as Web Trends, will aid you in collecting and utilizing this knowledge to answer these questions about your site. Build a web page that not only follows appropriate standards, but also drives repeat visitations.

# 4. Dynamic Technologies Styles

Are the pages within your site beginning to feel and act a little plain? Would you like more ways to format your documents and give users more interaction with them? If so, then your site could make use of languages such as Cascading Style Sheets and JavaScript.

Cascading Style Sheets (CSS) technology gives you more control of page layout and the ability to control the design of multiple pages on your site from a single file. Additionally, CSS allows you to develop more sophisticated layouts, more font schemes, and even more interactivity for your pages than was possible using just HTML.

. . . .

JavaScript techniques are needed to develop cutting-edge, interactive web sites. From opening windows to image-flipping and form validation, Javascript can help you build exciting, dynamic web pages.

Integrating HTML, JavaScript, and Cascading Style Sheets techniques are collectively known as Dynamic HTML or DOM Scripting. Utilizing all three languages allow you to fully exploit the capabilities of Netscape Communicator, Firefox, and Microsoft Internet Explorer.

# 5. Efficient Use of Appropriate Design Software

In the past, many web developers eschewed graphical web editing packages and boasted of developing pages using a simple text editor (for example, Notepad). There is still a place for text editors, but efficient designers and developers both use appropriate design software, often manually tweaking the code. Such packages offer a whatyou-see-is-what-you-get (WYSIWYG) environment for designers and code-writing tools for developers. These have the software-complete repetitive steps, and let designers and developers focus on what they do best.

There are many options, but here are some of the major ones:

### Dreamweaver (Adobe, formerly Macromedia)

- The most popular package
- Offers both design (layout) and development (programming) support
- Supports all major server-side scripting languages (ColdFusion, ASP, PHP, JSP), Javascript, XML, and ASP.NET (VB.NET and C#)
- Integrates well with Adobe Flash and Adobe Fireworks (both formerly Macromedia)

### GoLive (Adobe)

- Offers both design (layout) and development (programming) support
- Supports several scripting and markup languages (PHP, JavaScript, SVG-t, SMIL)
- Integrates well with long-standing Adobe products (Photoshop, Illustrator, InDesign)

### FrontPage (Microsoft)

- Offers both design (layout) and development (programming) support
- Supports Microsoft JScript and ASP.NET (VB.NET and C#)
- Integrates well with Visual Studio .NET and the Microsoft Office Suite

### Microsoft Visual Studio (Microsoft)

- Primarily provides development (programming) support
- Integrated Design Environment (IDE) for developing in .NET environment
- Supports .NET languages (primarily VB.NET and C#, but other extensions for other languages provided by third parties)

### Eclipse (open source)

- Primarily provides development (programming) support
- Integrated Design Environment (IDE) for developing in any environment, but mostly commonly used for J2EE
- Supports a multitude of programming languages (not language-specific).

. . . .

# 6. Standards and Browser Independence

Web site development has come a long way. There are lots of new tools that will help with web-page design, not to mention web sites that offer suggestions and ideas for making your web site absolutely incredible.

Probably the biggest movement is the increasing use of Cascading Style sheets to separate page content from formatting. We are also seeing more sophisticated use of JavaScript to make pages more dynamic and, therefore, more interesting. Along with this, the World Wide Web Consortium (W3C) has instituted an effort to standardize how browsers handle the display of web pages through the use of XHTML. It is hoped that among all of these initiatives, programming for the web will become less a matter of making sure our pages work on all browsers by testing against each one, and more one of creating web pages that are useful, accessible, and exciting.

There are a vast number of resources on the web to help improve web sites. For information about the new XHTML standards, as well as help with Cascading Style Sheets and DOM Scripting (using JavaScript to make your web pages more dynamic), the W3C pages (http://www.w3.org) are invaluable. They include examples and tutorials, both of which are very well done. For some wonderful examples of Cascading Style Sheets, we recommend CSSZenGarden.com (http://www.csszengarden.com). The organization that runs this site supplies an html page with the required content. Designers are invited to create an external style sheet to format the page. New contributions are regularly posted.

Another excellent resource is http://www.dynamicdrive.com. The Internet group on Google groups, formerly Deja, http://groups.google.com/groups is helpful as well. The good news is that you can post a question through Deja/Google groups. Within 24 hours you will usually get one-to-three technically correct answers.

Other potential resources include:

### **http://www.developer.com/**

This is a solid resource for most scripting/programming languages and is top-notch for Java.

### **http://www.codehound.com/**

This is another language resource and is especially helpful with Microsoft .NET technologies.

### **http://www.4GuysFromRolla.com**

This is the definitive place to get ASP or ASP.NET information.

### **http://www.php.net A good resource for php.**

### **http://www.news.com CNET news.**

This site keeps you up-to-date on IT news.

### **http://www.theinquirer.net**

This site provides a hardware outlook for six months to a year-and-a half.

# 7. Database Access with Server-side Scripting Languages

Static web pages are good place to start, but they quickly can become time intensive and not an efficient use of a designer or developer's time. Database-driven web sites can refresh their own data, presenting up-to-the-

minute data in way manual updates could never do. A dozen or so programmed pages can dynamically change so that they do the job of thousands of static pages. The benefits are clear: more timely information; fewer pages to maintain; and a freeing up of both designers and developers to enhance and further develop the functionality of a site, rather than its content.

But by itself, HTML is not up to this kind of job; that's not what it was designed to do. A server-side programming language is needed. There are several options, but here are a few of the major products available:

### Active Server Pages (ASP) (Microsoft)

- Written using VBScript (server-side JavaScript also possible, but rare)
- Comes installed with Windows servers
- Can run in UNIX/Linux environment using Sun ONE
- Being somewhat overshadowed by ASP.NET

### PHP Hypertext Preprocessor (PHP) (open source)

- C-like programming language
- No licensing cost (open-source)
- Can run on UNIX/Linux servers or Windows-based servers
- Close integration with MySQL database

### ColdFusion (Adobe)

- Written using tag-based language which integrates well with web-editing software (can also be written using a scripting-like language)
- Easy to learn, quick to create and maintain pages
- Java-based architecture
- Can run on UNIX/Linux server or Windows-based servers

### Java 2 Enterprise Edition (J2EE) (Sun)

- Written using cross-platform Java language
- Most often deployed on UNIX/Linux, but can run on any system
- Web page scripting using Java Server Pages (JSP)
- Most appropriate for enterprise-wide installations involving multiple servers, databases, and possibly mainframe.

### ASP.NET (Microsoft)

- Written using VB.NET or C# (other languages possible)
- Deployed in a Windows server environment
- Requires use of Visual Studio .NET for development
- Most appropriate for enterprise-wide installation with other Microsoft solutions

### Perl (open source)

- Not really a scripting language (doesn't co-habitate with HTML)
- Powerful, flexible language, good for dealing with patterns or manipulating data
- Uses less modern Common Gateway Interface (CGI) model
- More appropriate for communication between different applications on a server

Any of these will work with any Relational Database Management System (RDBMS). Here are some common ones:

### Oracle (Oracle Corporation)

- Fully featured, flexible, scalable
- Works on UNIX/Linux or Windows servers

### SQLServer (Microsoft)

- Fully featured, flexible, scalable
- Works on Windows servers
- Integrates well with .NET

### MySQL (open source)

- Fully featured, flexible, scalable
- No licensing costs (open-source)
- Integrates especially well with PHP

### Access (Microsoft)

- Friendly user-interface for database management
- Integrates well with MS Office suite
- Not fully featured, limited capabilities, only appropriate for small-scale implementations.

# 8. Using Image Editors for Fast Loading Graphics

Use Adobe Photoshop/Imageready or Fireworks to create the appropriate type of graphic file Typically GIF or JPEG. There are other Image Editors available but Photoshop/Imageready and Fireworks are currently the most popular and are considered the industry standard.

# 9. Site Planning, Design, and Management

"On time, within scope, and within budget" is the project management motto these days. This is also true for IT projects. IT managers can no longer live in the IT black hole. All IT requires fundamental project management best practices. Learn how to communicate with your staff. Clarify your project's business goals to ensure that your project is aiding in the vision and meets your company's vision. Learn how to follow through your project from inception to implementation. Apply your management skills to the concepts of web design. Apply a strategic focus within your organization to help save time and resources. Learn the benefits of various software packages to aid in efficiency.

All of these project management practices can help your web site design projects run more smoothly and ensure your web site does what it's suppose to do.

# 10.Technological Flexibility

If your web application is Data driven, it is imperative that sharing information with different applications and/or platforms be done in the most flexible way possible. Transforming Data from one format to the next, however, can be arduous and considerably time consuming. Fortunately, storing data in an extensible format, and working with it using XSL, has become relatively easy.

Extensible Markup Langauge (XML) allows developers to store raw data in a text file make up with an HTMLlike syntax. With the use of Extensible Style Sheet Transformations (XSL - T), Formatting Objects (XSL - FO), and CSS developers now are able to transform this raw data into an application specific format. Languages commonly used to augment an XML application are listed below:

- Extensible Markup Langauge (XML): Used to store raw data files
- Document Type Definitions (DTDs): Used to validate XML documents
- eXtensible Stylesheet Language (XSL) and Cascading Style Sheets (CSS): Used to transform the display of XML document into an application specific format. XML utilizes complexities like XPath, functions, modes, and dynamic modification of stylesheets commonly featured in many scripting and programming languages

# To Summarize

- 1. Make sure your web pages are accessible
- 2. Take steps to minimize security risks
- 3. Use web server statistics to determine how popular your site is
- 4. Utilize dynamic technologies styles
- 5. Be aware of web development software and how to use it efficiently to enhance your web site
- 6. Use XHTML, DOM Scripting, and CSS to make your site browser and rule independent
- 7. Choose an appropriate database to ensure it is more dynamic, and does the job of many static pages
- 8. Use image editors for fast-loading graphics
- 9. Learn to use planning and project management techniques to build great web sites with large teams
- 10. Use new technologies like XML, DTDs, and XSL to help your application communicate with other platforms in the most flexible manner

If you follow these simple rules, you too can create an excellent web site.

# About Westlake

WestLake has teamed up with Global Knowledge in an effort to provide clients with the very best in applications and web development training. Since 1995, WestLake has trained thousands of individuals and hundreds of corporations, government agencies, and not-for-profit organizations in the latest web development technologies such as Java 2, .NET, XML, and Web Fundamentals.

# Learn More

Learn more about how you can improve productivity, enhance efficiency, and sharpen your competitive edge. Check out the following Global Knowledge courses:

XML Developer Macromedia FLASH 8

For more information or to register, visit www.globalknowledge.com or call 1-800-COURSES to speak with a sales representative.

Our courses and enhanced, hands-on labs offer practical skills and tips that you can immediately put to use. Our expert instructors draw upon their experiences to help you understand key concepts and how to apply them to your specific work situation. Choose from our more than 700 courses, delivered through Classrooms, e-Learning, and On-site sessions, to meet your IT and management training needs.